# **Docentenhandleiding module Studeren: naar het mbo**

### **De module**

In de module Studeren: naar het mbo verkennen leerlingen het thema Studeren. De doelgroep zijn vmbo-leerlingen onder de 18 jaar die op het punt staan naar een middelbare beroepsopleiding te gaan (mbo). Dit verkennen gebeurt aan de hand van opdrachten. Je bereidt je leerlingen voor op het zelfstandig aanvragen en gebruiken van een studentenreisproduct. Dit is het hoofddoel van de module.

Een belangrijke opmerking hierbij: uit oogpunt van privacy en aansprakelijkheid vindt het daadwerkelijk aanvragen buiten de klassensituatie plaats. In de lesmodule wordt het aanvragen alleen voorbereid.

# **Opbouw module**

De module is opgebouwd uit vijf onderdelen:

- Animatie;
- Naar het mbo;
- Studiefinanciering;
- Aan de slag;
- Woorden oefenen.

De introductie van het thema Studeren' vindt klassikaal plaats aan de hand van een animatiefilmpje. In het eerste onderdeel worden drie online opdrachten aangeboden. De leerlingen kunnen deze opdrachten individueel maken of in tweetallen. Ze kunnen hun antwoorden op de opdrachten zelf online controleren. Op gezette tijden bespreekt u de voortgang met de leerlingen. Via een kennischeck wordt de verworven kennis online getoetst in de module. Ook hier kunnen de leerlingen de antwoorden zelf online controleren. In het tweede onderdeel worden zes opdrachten aangeboden, die wederom worden getoetst in een kennischeck. In het onderdeel Aan de slag oefenen leerlingen digitale informatievaardigheden en competenties op het gebied van mediawijsheid die ze nodig hebben bij het zelfstandig aanvragen van een studentenreisproduct. In het onderdeel Woorden oefenen werken leerlingen aan het uitbreiden van de woordenschat die hoort bij het thema Studeren.

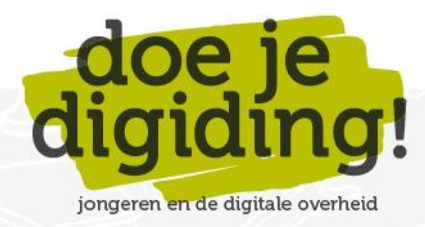

1

# **Doelgroep**

• Vmbo-leerlingen, vierde leerjaar, alle leerwegen (beroeps, kader, gemengd, theoretisch).

### **Duur**

De gehele module duurt 90 minuten. Als docent staat het je vrij om opdrachten over te slaan en zo de module in te korten.

# **Benodigde materialen**

- 1. Digibord of computer met internetverbinding, beamer en scherm.
- 2. Een lokaal met voldoende computers (desktops/laptops/tablets) met internetverbinding voor de leerlingen. Bij voorkeur één computer per leerling, anders één computer per tweetal.
- 3. Voldoende koptelefoons. Vraag de leerlingen vooraf hun eigen 'oortjes' mee te nemen.
- 4. Deze docentenhandleiding en het antwoordblad. In het antwoordblad vindt u bij alle opdrachten de juiste/mogelijke antwoorden.

### **Voorbereiding**

- 1. Lees de e-mail 'Welkom bij Doe je digiding!' goed door. Hierin vind je de inloggegevens van jouw docentenaccount en lees je hoe je inloggegevens voor jouw leerlingen kunt aanmaken via 'Mijn Klassen'.
- 2. Bekijk de module online[: https://doejedigiding.nl/](https://doejedigiding.nl/) en log in met de persoonlijke inloggegevens die je per mail hebt ontvangen. Als je met deze gegevens inlogt, kom je op het docentendeel van de lesomgeving terecht. Het docentendeel bevat naast de modules ook het onderdeel Informatie docent. Daar vind je o.a. de docentenhandleidingen en de antwoordbladen van de modules.
- 3. Neem de docentenhandleiding door en bepaal welke onderdelen je klassikaal wilt bespreken en welke opdrachten je eventueel wilt overslaan.
- 4. Download de antwoordbladen op je eigen laptop (desktop/tablet).

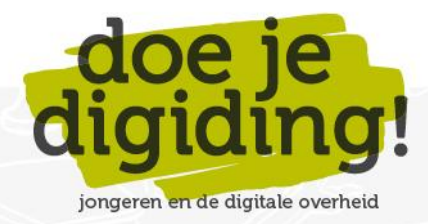

### **Leerdoelen module Studeren: naar het mbo**

- 1. De leerling kan uitleggen hoe het middelbaar beroepsonderwijs (mbo) in elkaar zit: vier niveaus; twee leerwegen; drie soorten opleidingen.
- 2. De leerling kan benoemen hoe hij zichzelf kan helpen bij het kiezen van een mbo-opleiding: overleg met ouders en vrienden of decaan; open dagen; online beroepskeuzetest.
- 3. De leerling kan uitleggen hoe hij zich moet inschrijven voor een mbo-opleiding en waar hij dan op moet letten: vooropleidingseisen; op tijd aanmelden; verplichte intake-activiteiten.
- 4. De leerling kan benoemen dat het volgen van een mbo-opleiding geld kost: lesgeld en school- en reiskosten.
- 5. De leerling weet dat hij als mbo'er onder de 18 geen lesgeld hoeft te betalen.
- 6. De leerling kan benoemen dat studiefinanciering is opgebouwd uit vier onderdelen: een basisbeurs, een aanvullende beurs, een studentenreisproduct en een lening.
- 7. De leerling kan benoemen dat hij als voltijd mbo-student vanaf 18 jaar recht heeft op studiefinanciering.
- 8. De leerling weet dat hij als mbo'er onder de 18 wel recht heeft op een studentenreisproduct.
- 9. De leerling kan uitleggen wat een studentenreisproduct is.
- 10. De leerling kan uitleggen dat het studentenreisproduct een gift is voor mbo-studenten van niveau 1 en 2 en een prestatiebeurs voor mbo studenten niveau 3 en 4.
- 11. De leerling kan benoemen waar hij een studentenreisproduct kan aanvragen, wat hij hiervoor nodig heeft en hoe hij dit veilig kan doen.
- 12. De leerling kan de stappen benoemen die hij moet zetten bij het aanvragen van een studentenreisproduct.
- 13. De leerling kan de stappen benoemen die hij moet zetten om zijn studentenreisproduct op zijn ov-chipkaart te zetten, zodat hij daadwerkelijk zijn studentenreisproduct kan gaan gebruiken.
- 14. De leerling kan woorden die te maken hebben met studeren, in de juiste context plaatsen en uitleggen wat ze ongeveer betekenen.

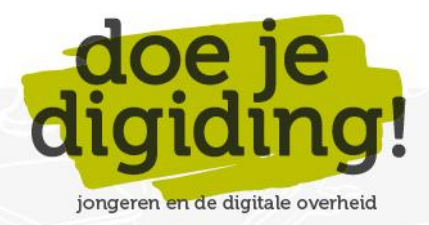

3

#### **Relatie met vakken**

De module kan worden aangeboden bij het vak maatschappijleer en maatschappijkunde (voorheen maatschappijleer II). Ook kunnen mentoren de module inzetten bij het onderdeel loopbaanoriëntatie en -begeleiding (LOB). Het zou kunnen dat zaken als mbo als vervolgopleiding, inschrijven en het studentenreisproduct op de een of andere manier al zijn besproken bij de genoemde vakken/onderdelen. De module biedt dan een mogelijkheid om die leerstof te herhalen.

#### **Aansluiting bij leerdoelen en eindtermen maatschappijvakken vmbo en mbo**

De leerdoelen van deze module sluiten aan bij de leerdoelen van de preambule en bij sommige eindtermen van de vakken maatschappijleer en maatschappijleer II (maatschappijkunde), zoals genoemd in het examenprogramma maatschappijleer vmbo en het examenprogramma maatschappijleer II vmbo (klik [hier](https://doejedigiding.nl/wp-content/uploads/2021/03/Aansluiting-leerdoelen-DJD-bij-Maatschappijleer-Economie-LOB.pdf) en verder voor meer informatie). Ook sluiten de leerdoelen van deze module aan bij de uitgangspunten van het vak loopbaanoriëntatie en -begeleiding, zoals die door SLO zijn geformuleerd, het nationaal expertisecentrum leerplanontwikkeling (kli[k hier](https://doejedigiding.nl/wp-content/uploads/2021/03/Aansluiting-leerdoelen-DJD-bij-Burgerschapsdimensies..pdf) voor meer informatie).

#### **Resultaten**

De Kennischecks geven aan in hoeverre de individuele leerlingen de leerdoelen hebben bereikt. Je kunt de resultaten van de kennischecks online inzien. Ga hiervoor naar 'Mijn Klassen' en klik op 'Resultaten'. online inzien.

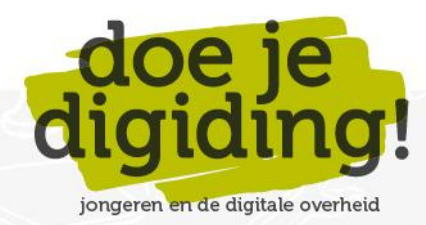

# **De module in stappen**

#### **Introductie**

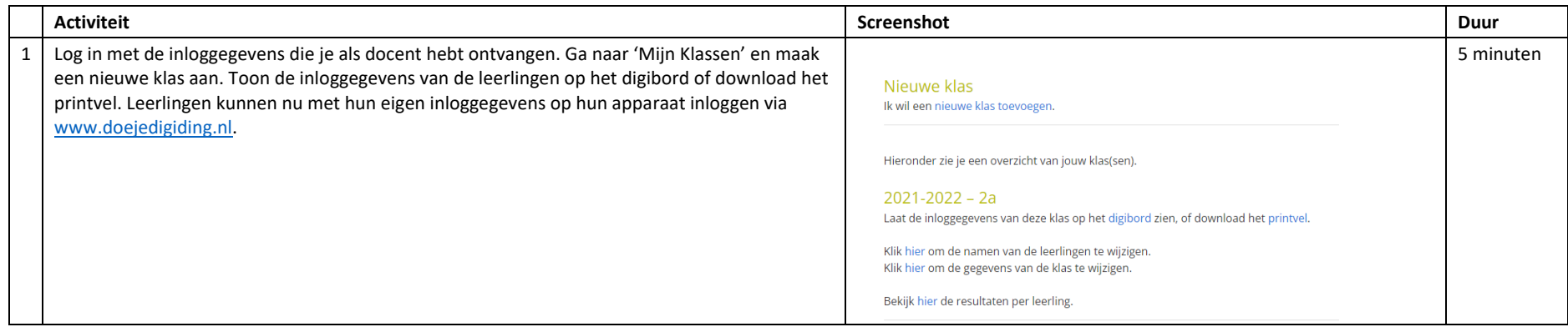

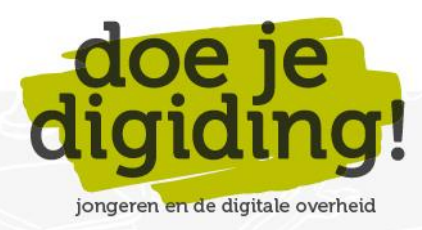

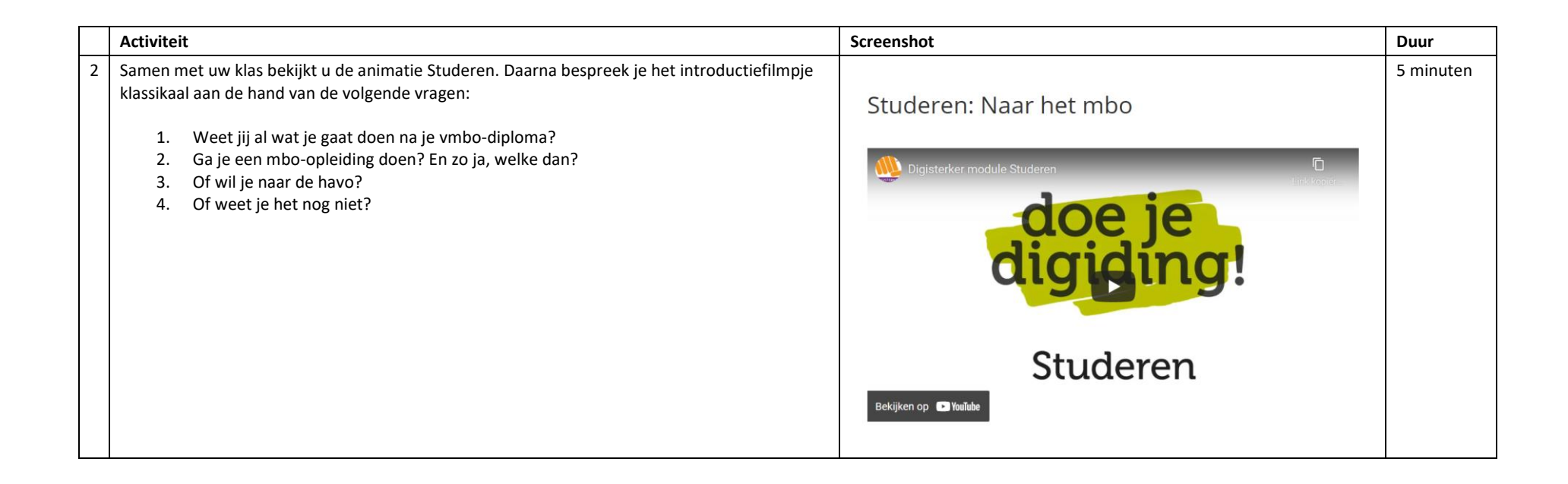

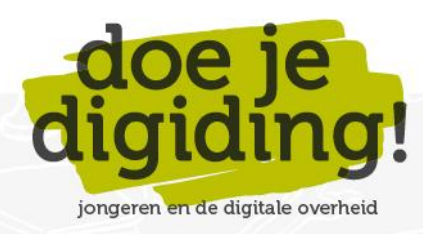

# **Naar het mbo**

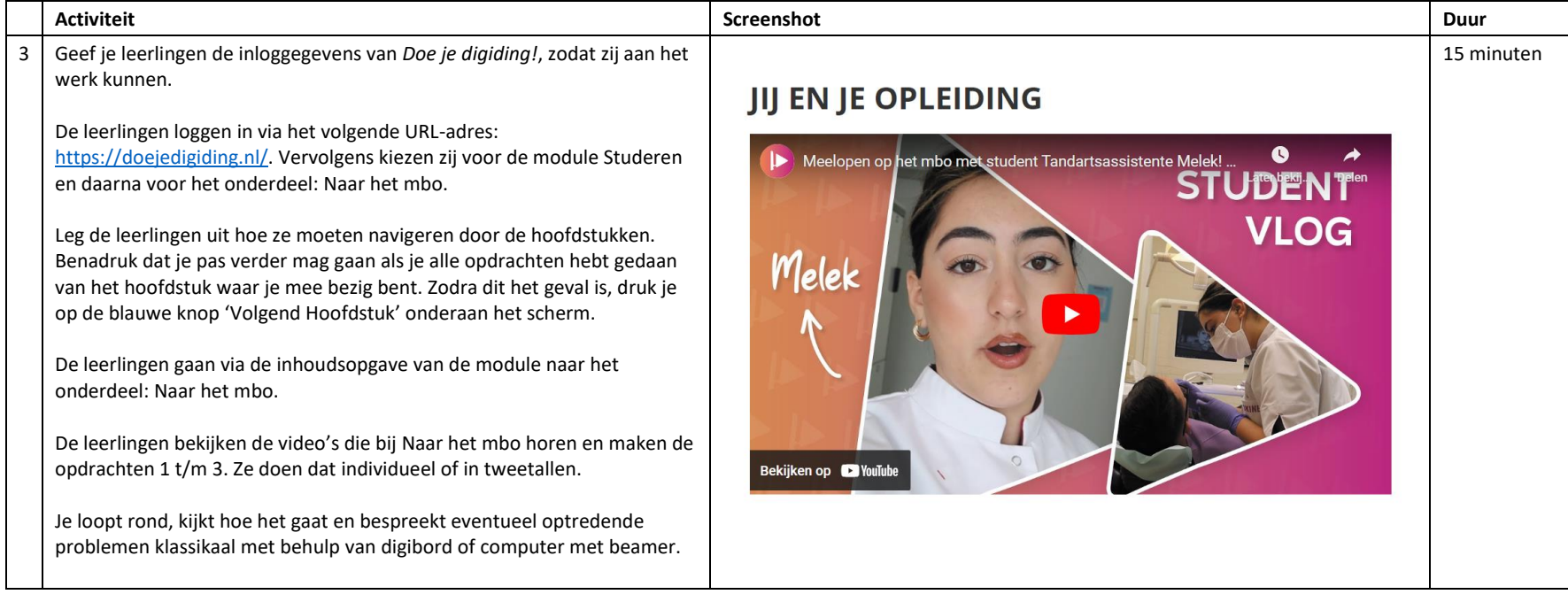

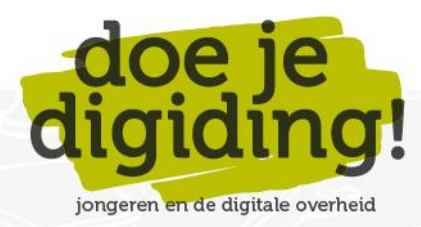

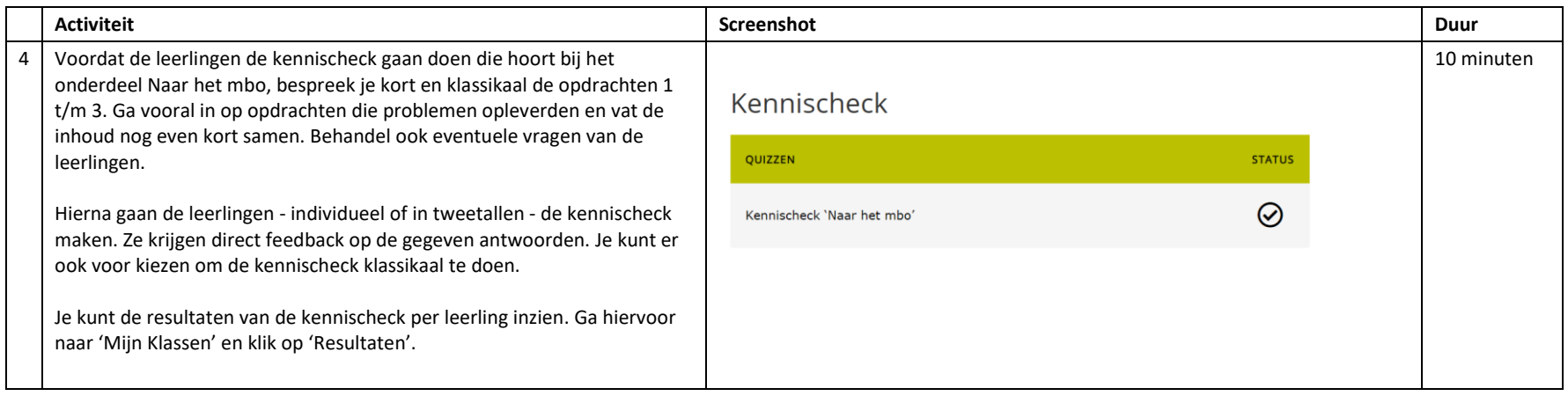

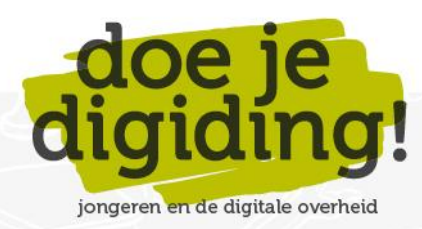

# **Studiefinanciering**

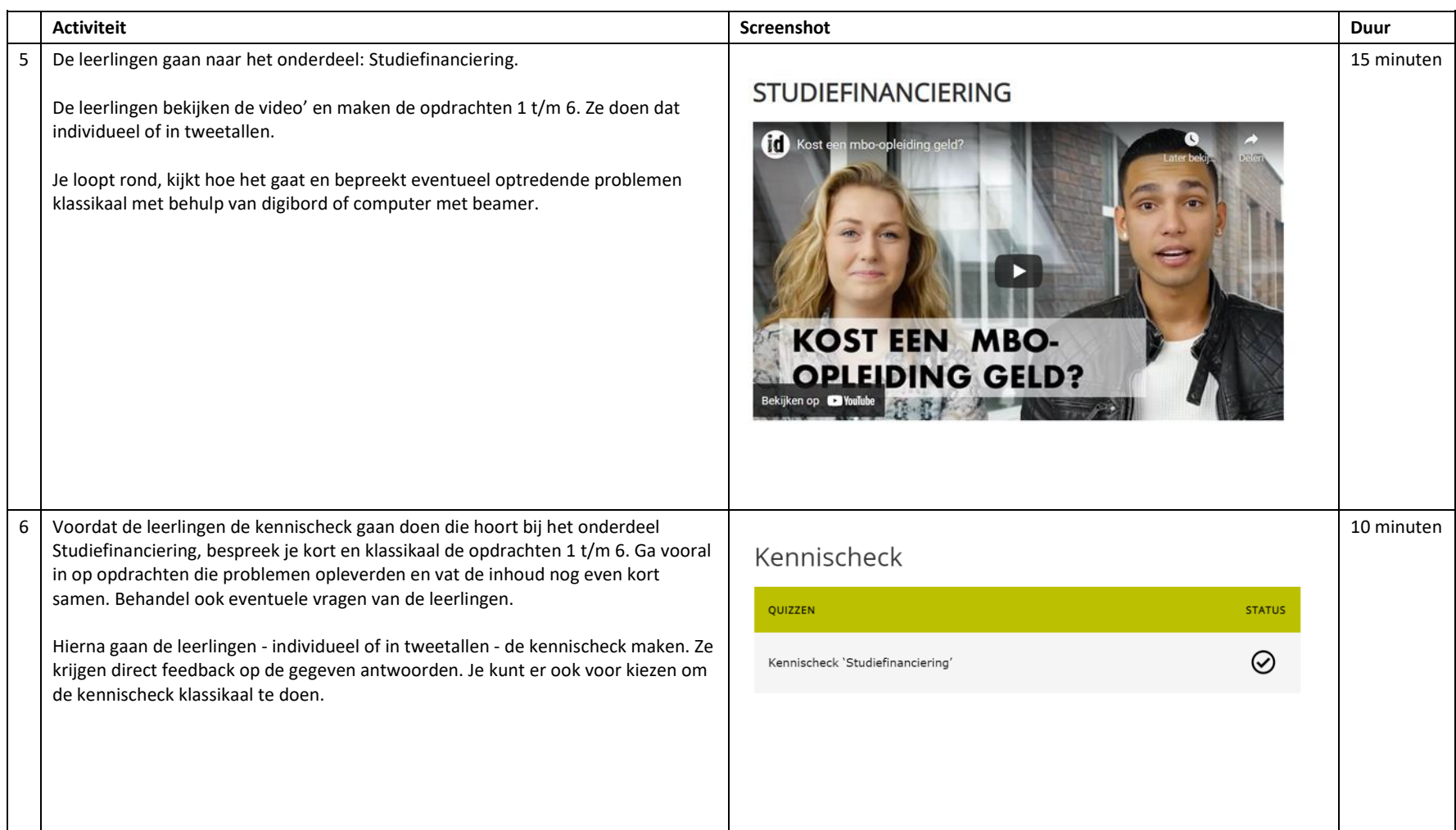

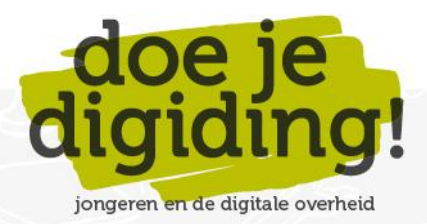

# **Aan de slag**

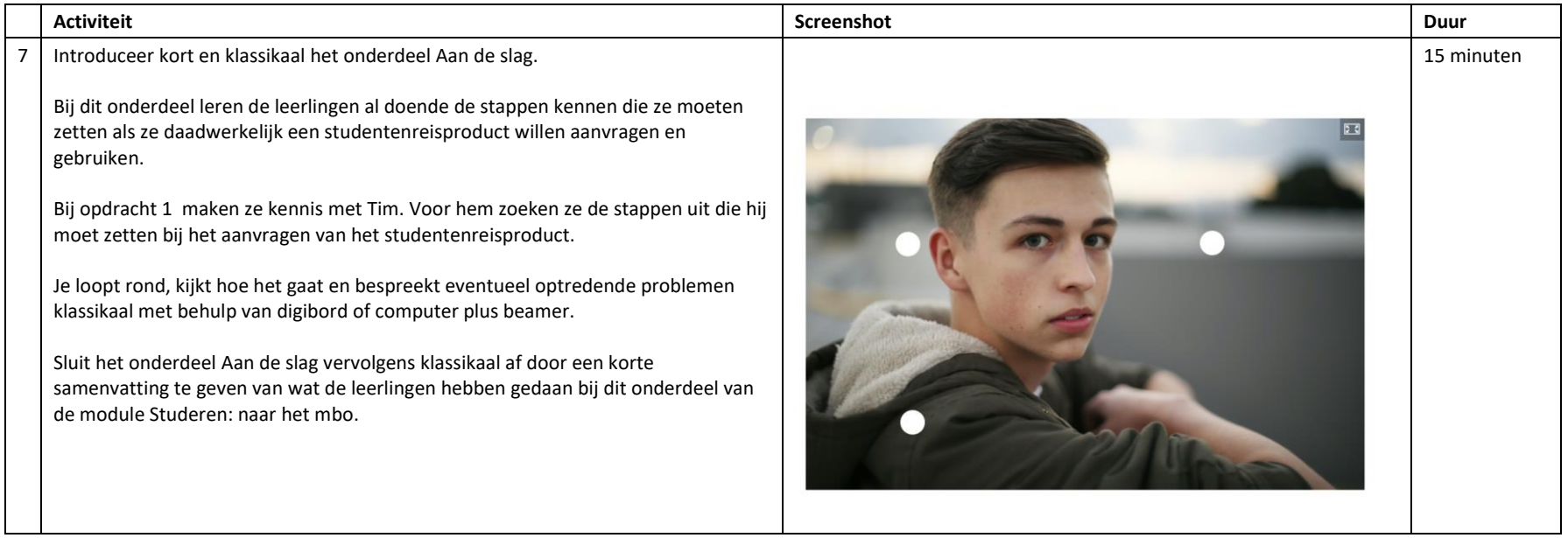

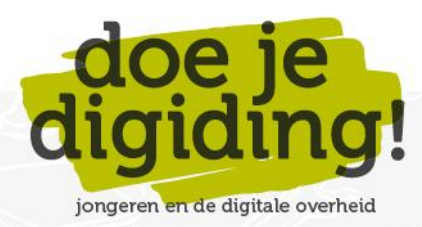

# **Woorden oefenen**

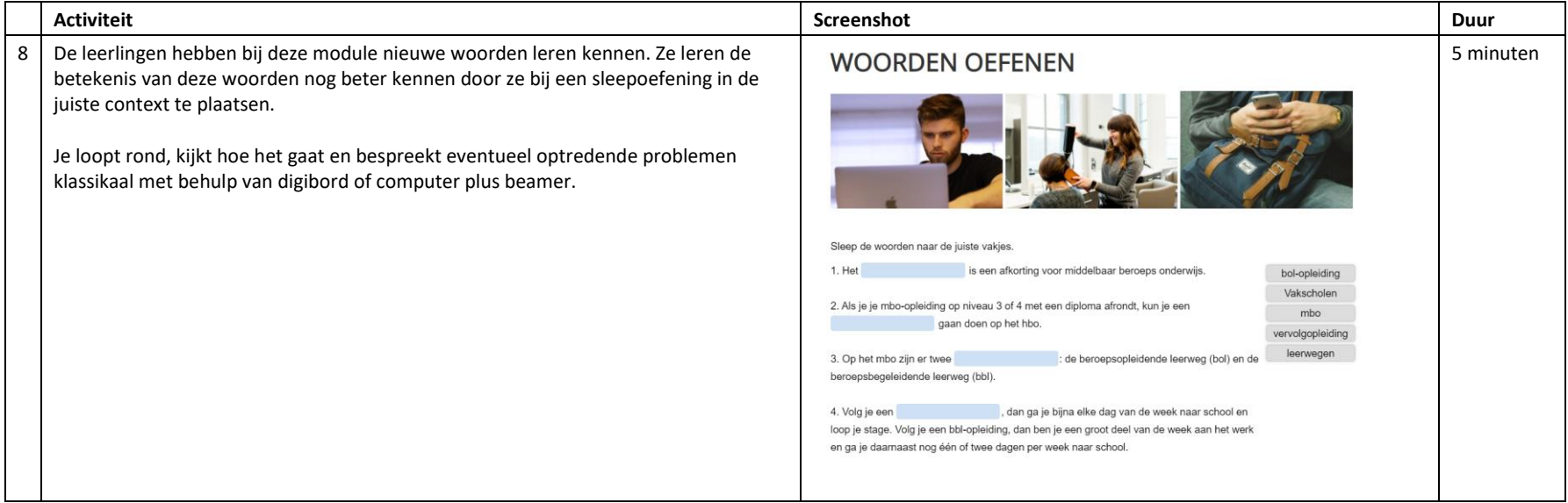

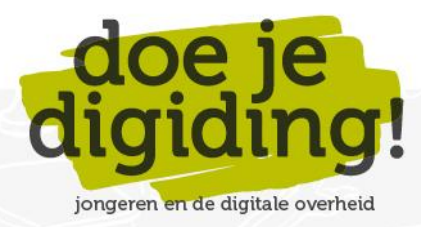

# **Uitleg aanvragen reisproduct**

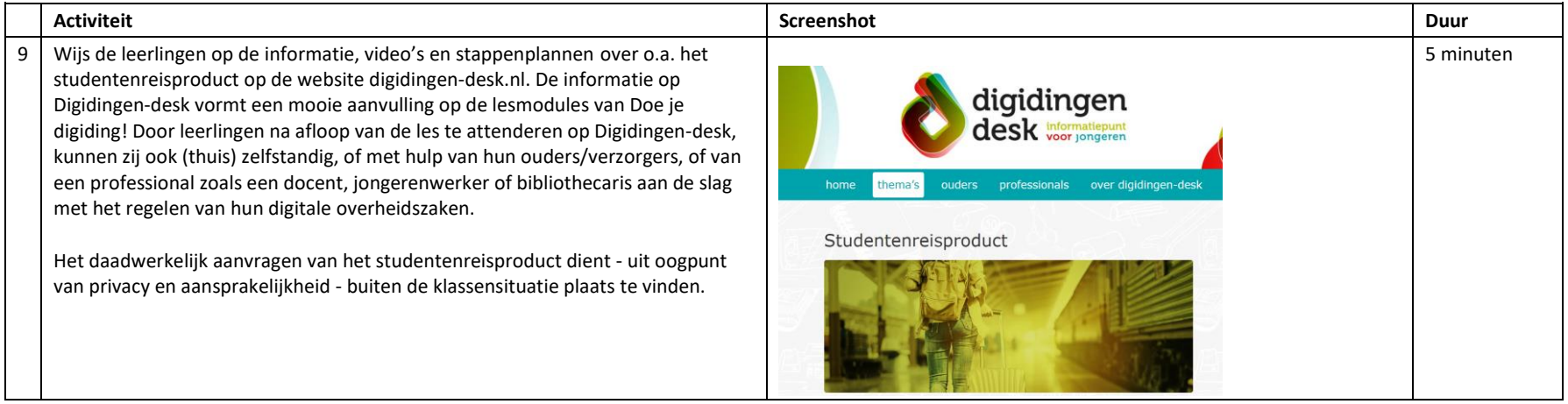

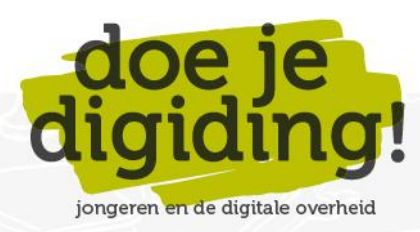